## <span id="page-0-0"></span>Package 'BiocInstaller'

April 22, 2016

<span id="page-0-1"></span>Title Install/Update Bioconductor and CRAN Packages Description This package is used to install and update Bioconductor, CRAN, and (some) github packages. Version 1.20.1

Author Dan Tenenbaum and Biocore Team

Maintainer Bioconductor Package Maintainer <maintainer@bioconductor.org>

biocViews Infrastructure

**Depends** R  $(>= 3.2.0)$ 

Suggests devtools, RUnit, BiocGenerics

License Artistic-2.0

NeedsCompilation no

### R topics documented:

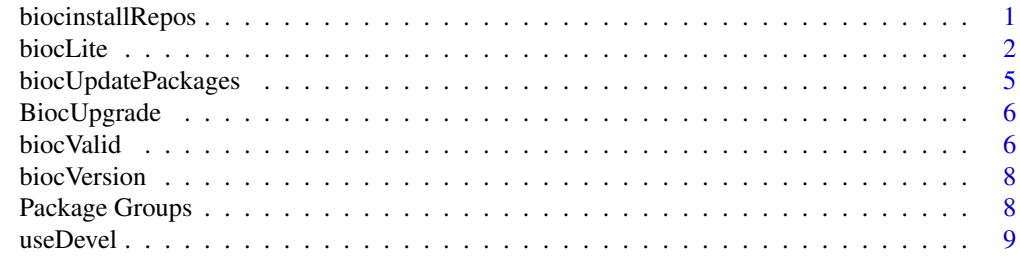

#### **Index** [13](#page-12-0)

<span id="page-0-2"></span>biocinstallRepos *Display current Bioconductor and CRAN repositories.*

#### Description

Displays the URLs of the repositories used by [biocLite](#page-1-1) to install Bioconductor and CRAN packages.

#### <span id="page-1-0"></span>Usage

biocinstallRepos(siteRepos=character(), version=biocVersion())

#### Arguments

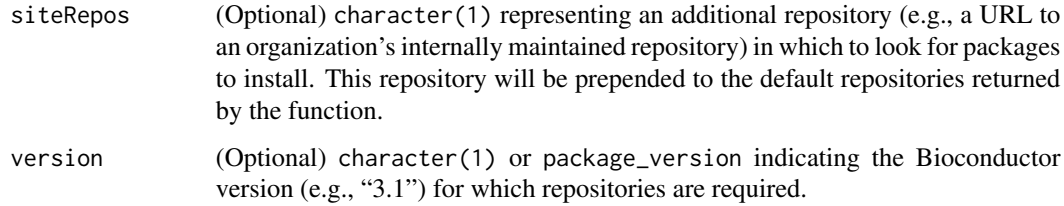

#### Value

Named character() of repositories.

#### See Also

[biocLite](#page-1-1) Installs/updates Bioconductor/CRAN packages.

[install.packages](#page-0-1) installs the packages themselves.

[chooseBioCmirror](#page-0-1) lets you choose from a list of all public Bioconductor mirror URLs.

[chooseCRANmirror](#page-0-1) lets you choose from a list of all public CRAN mirror URLs.

#### Examples

```
biocinstallRepos()
## Choose mirrors
## Not run:
chooseCRANmirror()
```
chooseBioCmirror()

## End(Not run)

<span id="page-1-1"></span>biocLite *Install or update Bioconductor and CRAN packages*

#### Description

biocLite installs or updates Bioconductor and CRAN packages in a Bioconductor release. Upgrading to a new Bioconductor release requires additional steps; see [https://bioconductor.org/](https://bioconductor.org/install) [install](https://bioconductor.org/install).

#### <span id="page-2-0"></span>biocLite 3

#### Usage

```
biocLite(pkgs=c("Biobase", "IRanges", "AnnotationDbi"),
    suppressUpdates=FALSE,
    suppressAutoUpdate=FALSE,
    siteRepos=character(),
    ask=True, \ldots)
```
#### Arguments

pkgs character() of package names to install or update. A missing value and suppressUpdates=FALSE updates installed packages, perhaps also installing Biobase, IRanges, and AnnotationDbi if they are not already installed. Package names containing a '/' are treated as github repositories and installed using the install\_github() function of the devtools package. suppressUpdates

logical(1) indicating whether to suppress automatic updating of all installed packages, or character() of regular expressions specifying which packages to NOT automatically update.

```
suppressAutoUpdate
```
logical(1) indicating whether the BiocInstaller package updates itself.

- siteRepos character() representing an additional repository in which to look for packages to install. This repository will be prepended to the default repositories (which you can see with [biocinstallRepos](#page-0-2)).
- ask logical(1) indicating whether to prompt user before installed packages are updated, or the character string 'graphics', which brings up a widget for choosing which packages to update. If TRUE, user can choose whether to update all outdated packages without further prompting, to pick and choose packages to update, or to cancel updating (in a non-interactive session, no packages will be updated). Otherwise, the value is passed to [update.packages](#page-0-1).
- Additional arguments. lib.loc is passed to [old.packages](#page-0-1) (used to determine the library location of installed packages to be updated). lib is passed to [install.packages](#page-0-1) (used to determine the library location where pkgs are to be installed).

#### Details

Installation of Bioconductor and CRAN packages use R's standard functions for library management – install.packages(), available.packages(), update.packages(). Installation of github packages uses the install\_github() function from the devtools package. For this reason it usually makes sense, when complicated installation options are needed, to invoke biocLite() separately for Bioconductor / CRAN packages and for github packages.

#### Value

biocLite() returns the pkgs argument, invisibly.

#### See Also

[biocinstallRepos](#page-0-2) returns the Bioconductor and CRAN repositories used by biocLite.

[install.packages](#page-0-1) installs the packages themselves.

[update.packages](#page-0-1) updates all installed packages.

[chooseBioCmirror](#page-0-1) lets you choose from a list of all public Bioconductor mirror URLs.

[chooseCRANmirror](#page-0-1) lets you choose from a list of all public CRAN mirror URLs.

[monograph\\_group](#page-7-1), [RBioinf\\_group](#page-7-1) and [biocases\\_group](#page-7-1) return package names associated with Bioconductor publications.

[all\\_group](#page-7-1) returns the names of all Bioconductor software packages.

#### Examples

```
## Not run:
## Change default Bioconductor and CRAN mirrors
chooseBioCmirror()
chooseCRANmirror()
```

```
## If you don't have the BiocInstaller package installed, you can
## quickly install and load it as follows:
source("https://bioconductor.org/biocLite.R") # 'http' if 'https' unavailable
```

```
## The most recent version of the BiocInstaller package is now loaded.
## No need to load it with library().
```

```
# installs default packages (if not already installed) and updates
# previously installed packages
biocLite()
```

```
## Now install a CRAN package:
biocLite("survival")
```

```
## install a Bioconductor package, but don't update all installed
## packages as well:
biocLite("GenomicRanges", suppressUpdates=TRUE)
```

```
## Install default packages, but do not update any package whose name
## starts with "org." or "BSgenome."
biocLite(suppressUpdates=c("^org\.", "^BSgenome\."))
```

```
## install a package from source:
biocLite("IRanges", type="source")
```

```
## install all Bioconductor software packages
biocLite(all_group())
```
<span id="page-3-0"></span>

#### <span id="page-4-0"></span>biocUpdatePackages 5

```
## End(Not run)
## Show the Bioconductor and CRAN repositories that will be used to
## install/update packages.
biocinstallRepos()
```
biocUpdatePackages *Update previously installed Bioconductor or CRAN packages and their dependencies.*

#### Description

Update previously installed Bioconductor and CRAN packages and their dependencies. Use [biocLite](#page-1-1) to install new packages or to update all out-of-date packages. Upgrading to a new Bioconductor release requires additional steps; see <https://bioconductor.org/install>.

#### Usage

```
biocUpdatePackages(pkgs, dependencies = NA, repos=biocinstallRepos(), ...)
```
#### Arguments

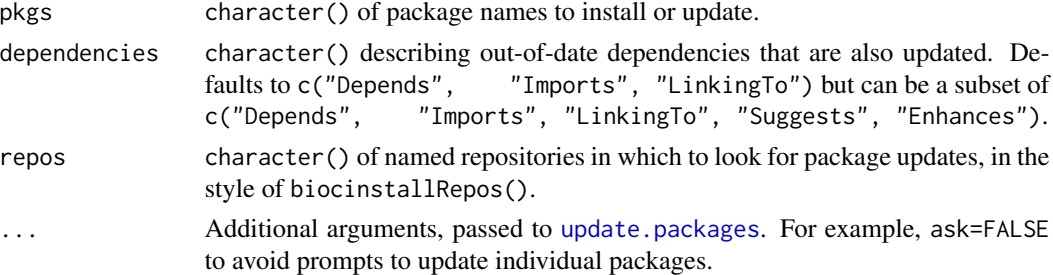

#### Value

'NULL', invisibly.

#### Author(s)

Martin Morgan <mtmorgan@fhcrc.org>

#### See Also

#### [biocLite](#page-1-1)

#### Examples

## Not run: biocUpdatePackages("GenomicRanges", ask=FALSE)

## End(Not run)

<span id="page-5-1"></span><span id="page-5-0"></span>BiocUpgrade *Upgrade Bioconductor to the latest version available for this version of R*

#### **Description**

Downloads the latest version of the BiocInstaller package, and upgrades all currently installed packages to the latest repositories for this version of R.

To upgrade, use:

```
## 'http' if 'https' unavailable
source("https://bioconductor.org/biocLite.R")
biocLite("BiocUpgrade")
```
#### See Also

[biocLite](#page-1-1) Installs/updates Bioconductor/CRAN packages.

[chooseBioCmirror](#page-0-1) lets you choose from a list of all public Bioconductor mirror URLs.

[chooseCRANmirror](#page-0-1) lets you choose from a list of all public CRAN mirror URLs.

[biocinstallRepos](#page-0-2) returns the Bioconductor and CRAN repositories used by biocLite.

[install.packages](#page-0-1) installs the packages themselves.

#### Examples

```
## Not run:
source("https://bioconductor.org/biocLite.R")
biocLite("BiocUpgrade")
```
## End(Not run)

biocValid *Validate installed package versions against biocLite versions.*

#### Description

Check that installed packages are consistent (neither out-of-date nor too new) with the version of R and Bioconductor in use, using biocLite for validation.

#### Usage

```
biocValid(pkgs = installed.packages(lib.loc, priority = priority),
   lib.loc = NULL, priority = "NA", type = getOption("pkgType"),
   filters = NULL, silent = FALSE, ..., fix=FALSE)
```
#### <span id="page-6-0"></span>biocValid 7

#### **Arguments**

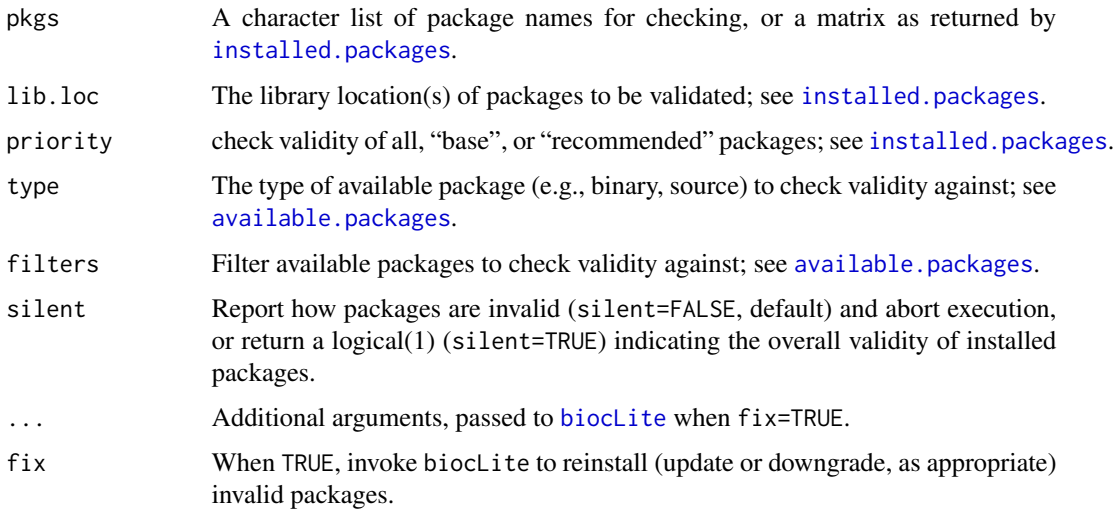

#### Details

This function compares the version of installed packages to the version of packages associated with the version of R and Bioconductor appropriate for the BiocInstaller package currently in use.

Packages are reported as 'out-of-date' if a more recent version is available at the repositories specified by biocinstallRepos(). Usually, biocLite() is sufficient to update packages to their most recent version.

Packages are reported as 'too new' if the installed version is more recent than the most recent available in the biocinstallRepos() repositories. It is possible to down-grade by re-installing a too new package "PkgA" with biocLite("PkgA"). It is important for the user to understand how their installation became too new, and to avoid this in the future.

#### Value

logical(1) indicating overall validity of installed packages.

#### Author(s)

Martin Morgan <mtmorgan@fhcrc.org>

#### See Also

[biocLite](#page-1-1) to update installed packages.

#### Examples

try(biocValid())

<span id="page-7-0"></span>

#### Description

This function reports the Bioconductor version in use, as determined by the BiocInstaller package.

#### Usage

biocVersion()

#### Value

package\_version representing the Bioconductor version in use.

#### See Also

[biocLite](#page-1-1) Installs/updates Bioconductor/CRAN packages.

[BiocUpgrade](#page-5-1) Upgrading to new versions.

#### Examples

biocVersion()

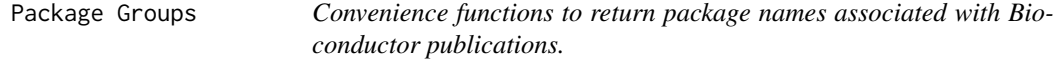

#### <span id="page-7-1"></span>Description

Returns character vectors of packages associated with Bioconductor publications, which can then be passed to [biocLite\(](#page-1-1))

#### Usage

```
monograph_group()
RBioinf_group()
biocases_group()
all_group()
```
#### Value

character() of package names.

#### <span id="page-8-0"></span>useDevel 99

#### See Also

[biocLite](#page-1-1) Installs/updates Bioconductor/CRAN packages.

[biocinstallRepos](#page-0-2) returns the Bioconductor and CRAN repositories used by biocLite.

[install.packages](#page-0-1) installs the packages themselves.

[chooseBioCmirror](#page-0-1) lets you choose from a list of all public Bioconductor mirror URLs.

[chooseCRANmirror](#page-0-1) lets you choose from a list of all public CRAN mirror URLs.

#### Examples

```
## Get the names of packages used in the book
## "Bioconductor Case Studies":
biocases_group()
## Get the names of packages used in the book
## "R Programming for Bioinformatics":
RBioinf_group()
## Get the names of packages used in the monograph
## "Bioinformatics and Computational Biology Solutions
## Using R and Bioconductor":
monograph_group()
## Get the names of all Bioconductor software packages
all_group()
```
<span id="page-8-1"></span>useDevel *Get the 'devel' version of the BiocInstaller package.*

#### Description

Downloads the 'devel' version of the BiocInstaller package so that all subsequent invocations of [biocLite](#page-1-1) and [biocinstallRepos](#page-0-2) use the devel repositories.

Displays the URLs of the repositories used by [biocLite](#page-1-1) to install Bioconductor and CRAN packages.

Should only be used with a release (or patched) version of R, freshly installed.

#### Usage

```
useDevel(devel=TRUE)
```
#### Arguments

devel Whether to look in the devel (TRUE) or release (FALSE) repositories in subsequent invocations of [biocLite](#page-1-1) and [biocinstallRepos](#page-0-2).

#### <span id="page-9-0"></span>Details

With R going to a yearly release schedule and Bioconductor keeping its twice-yearly release schedule, the same version of R  $(3.2)$  can be used with two different versions of Bioconductor  $(3.1,$  release, and 3.2, devel). The version number of the BiocInstaller package is what is used to determine whether to download packages from the BioC 3.1 or 3.2 repositories. In keeping with Bioconductor versioning conventions, if the middle number  $(y \text{ in } x, y, z)$  is even, the package is part of a release version; if odd, it's part of a devel version.

By default, when BiocInstaller is first installed on R-3.2, it will be set up to download BioC 3.1 packages.

If you want to change this, you can run the [useDevel](#page-8-1) function. With argument TRUE (the default), it will download the devel version of BiocInstaller and subsequently all packages downloaded with [biocLite](#page-1-1) will be from the BioC 3.2 (devel) repository. You should run [useDevel](#page-8-1) only once.

It is possible to keep BioC 3.1 and 3.2 libraries separate, within the same installation of R.

The trick is to use the R\_LIBS\_USER environment variable. First, create two separate directories for your BioC release and devel packages. Suggested directory names are as follows:

Linux:

 $\sim$ /R/x86\_64-unknown-linux-gnu-library/3.2-bioc-release

 $\sim$ /R/x86 64-unknown-linux-gnu-library/3.2-bioc-devel

Mac OS:

~/Library/R/3.2-bioc-release/library

~/Library/R/3.2-bioc-devel/library

Windows:

C:\Users\YOUR\_USER\_NAME\Documents\R\win-library\3.2-bioc-release

C:\Users\YOUR\_USER\_NAME\Documents\R\win-library\3.2-bioc-devel

(change YOUR\_USER\_NAME to your user name)

You can then invoke "R for bioc-devel" or "R for bioc-release" from the command line as follows: Linux:

R\_LIBS\_USER=~/R/x86\_64-unknown-linux-gnu-library/3.2-bioc-release R

R\_LIBS\_USER=~/R/x86\_64-unknown-linux-gnu-library/3.2-bioc-devel R

Mac OS X:

R\_LIBS\_USER=~~/Library/R/3.2-bioc-release/library R R\_LIBS\_USER=~~/Library/R/3.2-biocdevel/library R

Windows:

cmd /C "set R\_LIBS\_USER=C:\Users\YOUR\_USER\_NAME\Documents\R\win-library\3.2-biocrelease && R"

cmd /C "set R\_LIBS\_USER=C:\Users\YOUR\_USER\_NAME\Documents\R\win-library\3.2-biocdevel && R"

(Note: this assumes that R.exe is in your PATH.)

If you launch R in this way and then invoke [.libPaths](#page-0-1), you'll see that the first item is your special release or devel directory. Packages will be installed to that directory and that is the first place

#### <span id="page-10-0"></span>useDevel 2.1 and 2.1 and 2.1 and 2.1 and 2.1 and 2.1 and 2.1 and 2.1 and 2.1 and 2.1 and 2.1 and 2.1 and 2.1 and 2.1 and 2.1 and 2.1 and 2.1 and 2.1 and 2.1 and 2.1 and 2.1 and 2.1 and 2.1 and 2.1 and 2.1 and 2.1 and 2.1 a

that [library](#page-0-1) will look for them. [biocLite](#page-1-1), [install.packages](#page-0-1), [update.packages](#page-0-1) and friends all respect this setting.

On Linux and Mac OS X, you can create a bash alias to save typing. Add the following to your ~/bash\_profile:

Linux

alias Rdevel='R\_LIBS\_USER=~/R/x86\_64-unknown-linux-gnu-library/3.2-bioc-devel R'

alias Rrelease='R\_LIBS\_USER=~/R/x86\_64-unknown-linux-gnu-library/3.2-bioc-release R'

Mac OS X

alias Rdevel='R\_LIBS\_USER=~/Library/R/3.2-bioc-devel/library R' alias Rrelease='R\_LIBS\_USER=~/Library/R/3.2 bioc-release/library R'

You can then invoke these from the command line as

Rdevel

...and...

Rrelease

On Windows, you can create two shortcuts, one for devel and one for release. Go to My Computer and navigate to a directory that is in your PATH. Then right-click and choose New->Shortcut.

in the "type the location of the item" box, put:

cmd /C "set R\_LIBS\_USER=C:\Users\YOUR\_USER\_NAME\Documents\R\win-library\3.2-biocrelease && R"

...for release and

cmd /C "set R\_LIBS\_USER=C:\Users\YOUR\_USER\_NAME\Documents\R\win-library\3.0-biocdevel && R"

...for devel.

(again, it's assumed R.exe is in your PATH)

Click "Next".

In the "Type a name for this shortcut" box, type

Rdevel

or

Rrelease

You can invoke these from the command line as

Rdevel.lnk

...and...

Rrelease.lnk

(You must type in the .lnk extension.)

Because R\_LIBS\_USER is an environment variable, its value should be inherited by any subprocesses started by R, so they should do the right thing as well.

#### Value

Invisible NULL.

#### <span id="page-11-0"></span>See Also

[biocinstallRepos](#page-0-2) returns the Bioconductor and CRAN repositories used by biocLite.

[biocLite](#page-1-1) Installs/updates Bioconductor/CRAN packages.

[install.packages](#page-0-1) installs the packages themselves.

[chooseBioCmirror](#page-0-1) lets you choose from a list of all public Bioconductor mirror URLs.

[chooseCRANmirror](#page-0-1) lets you choose from a list of all public CRAN mirror URLs.

### Examples

## Not run: useDevel()

## End(Not run)

# <span id="page-12-0"></span>Index

∗Topic environment biocinstallRepos, [1](#page-0-0) biocLite, [2](#page-1-0) biocUpdatePackages, [5](#page-4-0) BiocUpgrade, [6](#page-5-0) biocValid, [6](#page-5-0) biocVersion, [8](#page-7-0) Package Groups, [8](#page-7-0) useDevel, [9](#page-8-0) .libPaths, *[10](#page-9-0)* all\_group, *[4](#page-3-0)* all\_group *(*Package Groups*)*, [8](#page-7-0) available.packages, *[7](#page-6-0)* biocases\_group, *[4](#page-3-0)* biocases\_group *(*Package Groups*)*, [8](#page-7-0) biocinstallRepos, [1,](#page-0-0) *[3,](#page-2-0) [4](#page-3-0)*, *[6](#page-5-0)*, *[9](#page-8-0)*, *[12](#page-11-0)* biocLite, *[1,](#page-0-0) [2](#page-1-0)*, [2,](#page-1-0) *[5](#page-4-0)[–12](#page-11-0)* biocUpdatePackages, [5](#page-4-0) BiocUpgrade, [6,](#page-5-0) *[8](#page-7-0)* biocValid, [6](#page-5-0) biocVersion, [8](#page-7-0) chooseBioCmirror, *[2](#page-1-0)*, *[4](#page-3-0)*, *[6](#page-5-0)*, *[9](#page-8-0)*, *[12](#page-11-0)* chooseCRANmirror, *[2](#page-1-0)*, *[4](#page-3-0)*, *[6](#page-5-0)*, *[9](#page-8-0)*, *[12](#page-11-0)* install.packages, *[2](#page-1-0)[–4](#page-3-0)*, *[6](#page-5-0)*, *[9](#page-8-0)*, *[11,](#page-10-0) [12](#page-11-0)* installed.packages, *[7](#page-6-0)* library, *[11](#page-10-0)* monograph\_group, *[4](#page-3-0)* monograph\_group *(*Package Groups*)*, [8](#page-7-0) old.packages, *[3](#page-2-0)* Package Groups, [8](#page-7-0) RBioinf\_group, *[4](#page-3-0)* RBioinf\_group *(*Package Groups*)*, [8](#page-7-0)

update.packages, *[3](#page-2-0)[–5](#page-4-0)*, *[11](#page-10-0)* useDevel, [9,](#page-8-0) *[10](#page-9-0)*